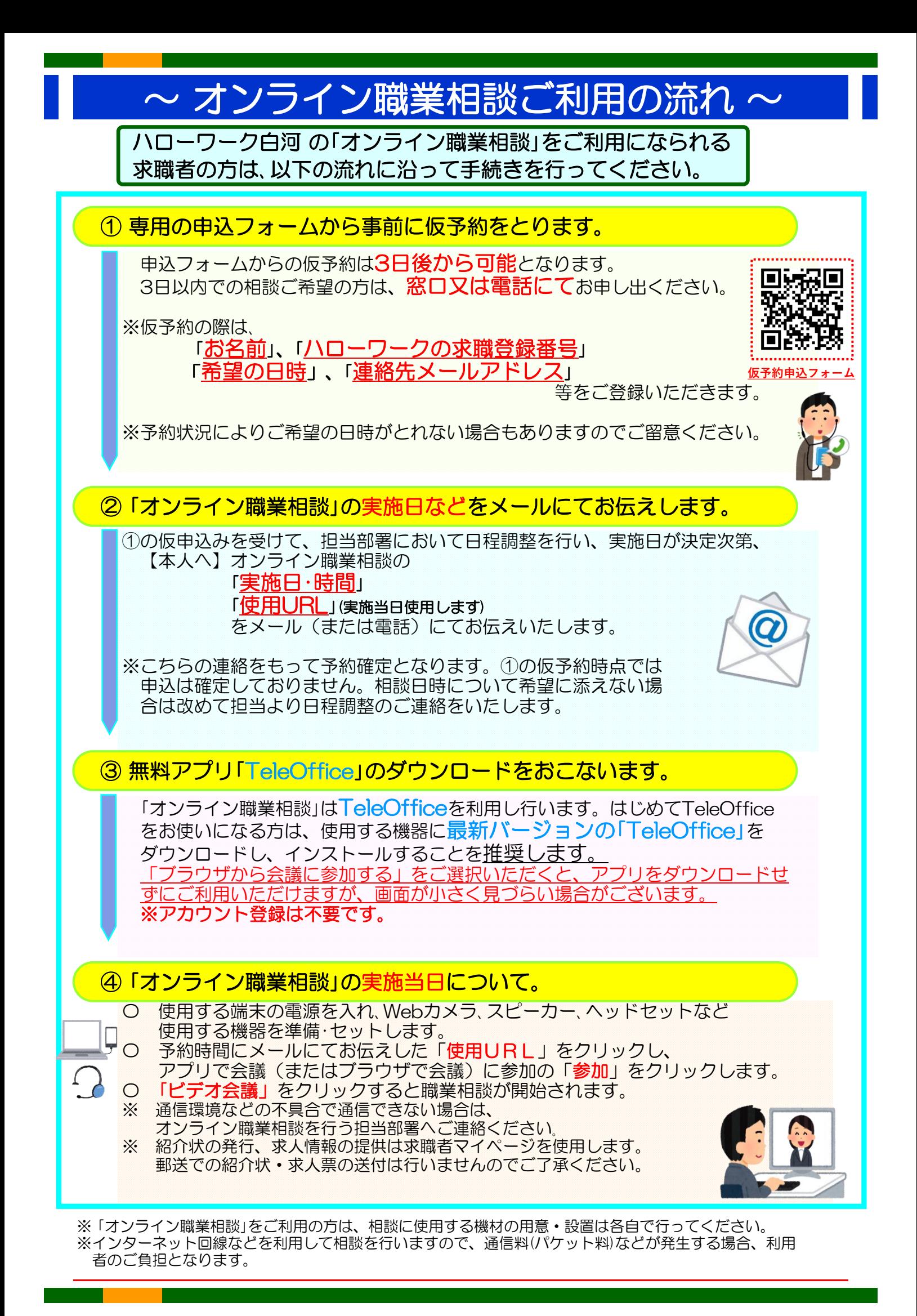

## **ご利用方法(詳細)**

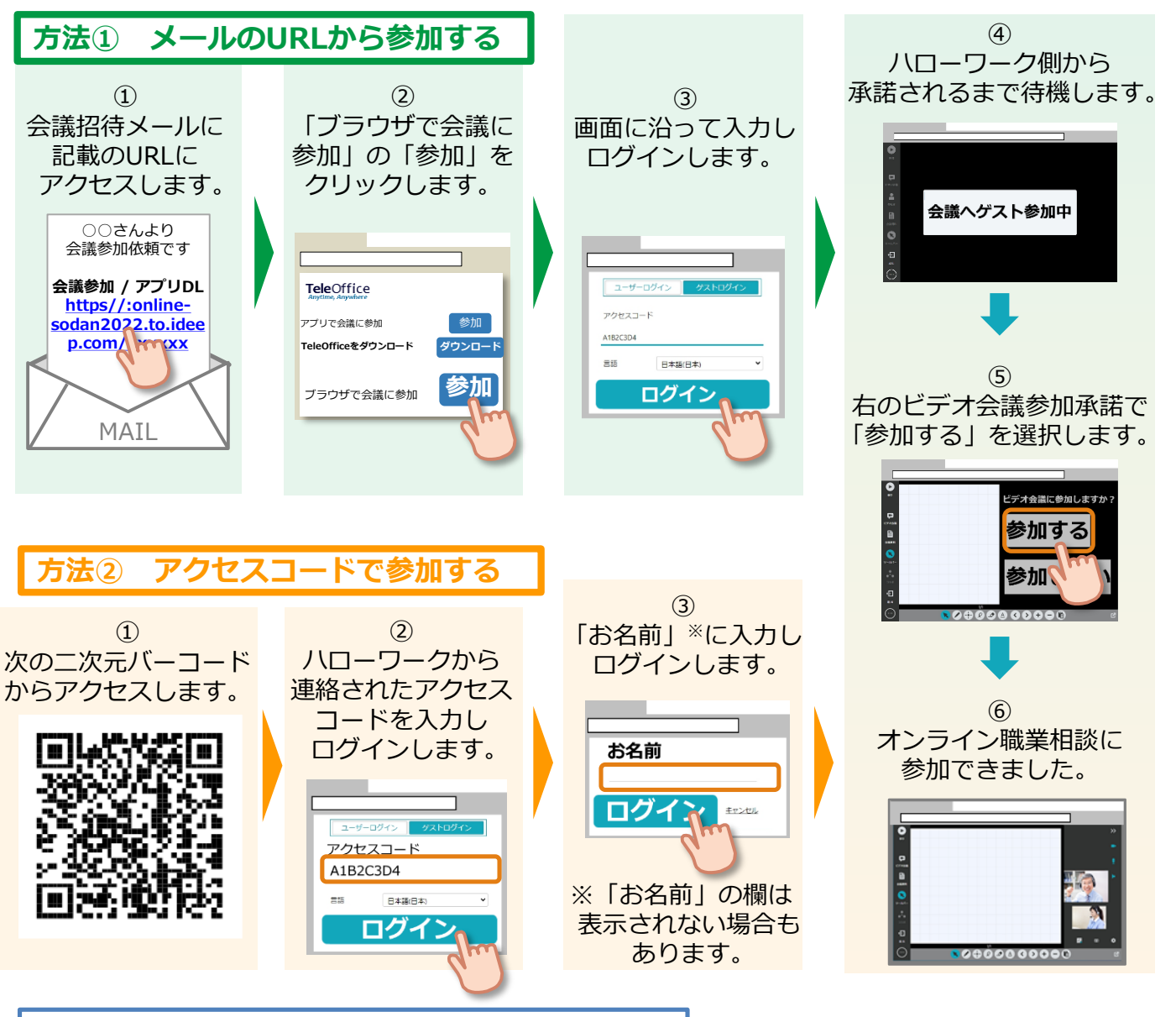

https://online-sodan2022.to.ideep.com/tob/Login/Guest

## **利用に当たっての注意事項**

- ① ご利用にあたっての通信料等は自己負担となります。
- ② ご相談時の録音・録画は禁止しております。

※録音・録画していることがわかった場合は、ご相談を中断し、以後、オンラインによるご相談をお断りする場合もあります。 ③ ご利用に当たって生じたネット上のトラブル等につきましても、自己責任となります。

## **ハローワーク白河 0248-24-1256**